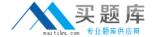

# **IBM**

# Exam C4040-120

**Academic Associate: IBM i 7 Administration** 

Version: 8.0

[Total Questions: 82]

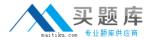

#### **Topic 1, Volume A**

# Question No : 1 - (Topic 1)

What is the purpose of the Max Active parameter when creating or modifying a memory' pool?

- **A.** It limits how many jobs can run concurrently.
- **B.** It limits the number of users which can access that memory.
- C. It limits the number of threads which can process concurrently.
- **D.** It limits cache availability for the subsystems assigned to the pool.

**Answer: C** 

# Question No : 2 - (Topic 1)

An IBM i programmer requires access to data stored in a file located on a Windows server. Which filesystem can the programmer use to access this data?

- A. QDLS
- B. QNTC
- C. QOpenSys
- D. QFileSvr.400

**Answer: B** 

### Question No : 3 - (Topic 1)

Which list contains only objects that can affect the amount of memory available to a job?

A. Job description,

Subsystem description,

Routing program.

**B.** Job description,

Class description.

Shared Pool memory pool description

C. Job description,

Subsystem description,

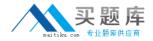

Shared Pool memory pool description

D. Class description,

Subsystem description,

Shared Pool memory pool description

**Answer: C** 

# Question No : 4 - (Topic 1)

Which command provides a listing of currently active subsystems?

- A. WRKSBS
- **B.** WRKSBSD
- C. WRKUSRJOB
- D. WRKSYSACT

**Answer: A** 

# Question No : 5 - (Topic 1)

What is the purpose of System Managed Access Path Protection (SMAPP)?

- A. To prevent excessive I/O queuing when updating access paths
- B. To automatically save file access data for security auditing
- C. To improve application run time by providing a 'short cut' to data
- **D.** To reduce recovery time by journaling changes in access path size and location

**Answer: D** 

# Question No : 6 - (Topic 1)

An administrator restores a set of two libraries named TEST\_A and TEST\_B from a backup tape.

Several objects did not restore into library TEST\_A.

All objects restored into library TEST\_B.

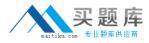

The administrator reviews the job log and finds that all of the objects that failed to restore were logical files.

What is the most likely reason that these objects failed to restore?

- **A.** The logical files were saved with the ACCPTH (\*NO) parameter.
- **B.** The ALWOBJDIF (\*ALL) parameter was not specified on the RSTLIB command.
- **C.** The logical files are based on physical files that are in library TEST\_B.
- **D.** The administrator does not have sufficient authority to restore the access paths.

**Answer: C** 

# Question No: 7 - (Topic 1)

Which console is required to support virtualization (LPAR) on a Power 740 system?

- A. HMC
- **B.** Twinax
- C. Operations Console LAN Attach
- D. Operations Console Direct (serial) Attach

**Answer: A** 

# Question No:8 - (Topic 1)

After reviewing various items in the system audit journal using the DSPAUDJRNE command, the administrator would like to use the DSPJRN command to output more information. What needs to be specified for the journal in the DSPJRN command in order to output data from the system audit journal?

- A. Library QSYS, journal QAUDJRN
- **B.** Library \*LIBL, journal QAUDRCV01
- C. Library \*AUDLIB, journal QAUDCTL
- D. Library QUSRWRK, journal QAUDLVL2

**Answer: A** 

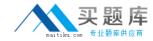

### Question No: 9 - (Topic 1)

What is the purpose of a job description?

- **A.** To define where and how a job runs
- B. To assign memory resources to a job
- C. To specify the job purge level and subsystem
- **D.** To provide a logical way to identify various jobs

**Answer: A** 

# Question No: 10 - (Topic 1)

What resources are needed for a hosted partition to be successfully created and started?

A. Network server description

Virtual SCSI adapter

Virtual serial adapter

B. Network server storage space

Virtual SCSI adapter

Virtual serial adapter

**C.** Network server description

Network server storage space

Virtual SCSI adapter

D. Network server description

Network server storage space

Virtual serial adapter

**Answer: C** 

# Question No: 11 - (Topic 1)

A daily job produces a large a number of spooled files. The administrator has changed the print file attributes to cause the print files to expire.

The administrator has noticed that even though spooled files are expired, they are not being removed from the system.

What additional step must be taken to cause these spooled files to be removed from the

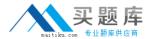

system?

- A. The system value QEXPSPLF must be set to "REMOVE.
- **B.** The print files \*EXPACTION parameter must be set to \*REMOVE.
- C. The Reclaim Spooled Storage (RCLSPLSTG) command must be run
- **D.** The command DLTEXPSPLF must be run to remove the spool files.

**Answer: D** 

### Question No: 12 - (Topic 1)

A programmer is developing an application that has several file objects. One of the objects is a control file that will not be updated by the users. What is the correct permission for the control file to prevent updates by users?

- A. \*USE
- B. \*CHANGE
- C. \*OBJREF
- D. \*OBJALTER

**Answer: A** 

# Question No: 13 - (Topic 1)

A user is attempting to connect to a system by using IBM i Access 5250 emulation. The user receives the message "Virtual Device Cannot be Selected."

What should the administrator do to resolve the problem?

- **A.** Change the value of the system value QVRTDEV to \*YES.
- **B.** Change the value of the system value AUTOCFG to \*YES.
- **C.** Change the value of the system value QAUTODEV to \*ALL.
- **D.** Change the value of the system value QAUTOVRT to \*NOMAX

Answer: D

Question No: 14 - (Topic 1)

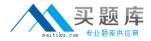

Which special authority allows user to add, change, and delete user profiles?

- A. \*AUDIT
- B. \*SECADM
- C. \*ALLOBJ
- D. \*SERVICE

**Answer: B** 

# Question No: 15 - (Topic 1)

A long running batch job ends unexpectedly. This generates thousands of pages of job log output. The job log includes thousands of informational messages and ends with: "Job message queue cannot be extended."

What can the administrator do to prevent the job from ending when this problem occurs?

- **A.** Change system value QJOBMSGQMX to the highest allowed value of 64.
- **B.** Change the job so that its output is generated by a Job Log Server.
- **C.** Change the system value QJOBMSGQFL to \*EXTEND enabling automatic job log extension
- **D.** Change the job's logging level so that informational messages do not appear in the job log.

**Answer: D** 

# Question No : 16 - (Topic 1)

What system value, when properly set, will allow a single-partition system to come up automatically after an electrical outage?

- A. QIPLSTS
- **B.** QRMTIPL
- C. QIPLTYPE
- D. QPWRRSTIPL

**Answer: D**